## 星载红外探测器组件环境适应性分析与性能优选

朱双双1,2,3,吴洋2,3,邹鹏2,3\*,崔珊珊2,3,胡 强2,3,刘振海2,3,裘桢炜2,3,洪津2,3

(1. 中国科学技术大学 环境科学与光电技术学院,安徽 合肥 230026:

2. 中国科学院安徽光学精密机械研究所,安徽 合肥 230031:

3. 中国科学院通用光学定标与表征技术重点实验室,安徽 合肥 230031)

摘 要:为满足低等级红外探测器组件在高可靠性领域的空间应用需求,对星载红外探测器组件进 行温度循环试验、力学试验以及高温老炼试验等环境试验考核,并基于双积分球式均匀照明系统对 环境试验前后红外探测器组件相对光谱响应率进行测试。通过对比环境试验前后红外探测器组件 相对光谱响应率变化,分析红外探测器组件的环境适应性,揭示红外探测器组件的质量缺陷及其他 潜在缺陷,剔除早期失效,并从参试红外探测器组件中筛选出性能优良的探测器应用在星载偏振扫 面仪进行大气偏振探测。试验结果表明:参试的红外探测器组件在环境试验前后具有良好的稳定性 和可靠性,可以满足航天载荷应用需求。

关键词: 航天载荷; 红外探测器组件; 可靠性; 环境试验; 筛选 中图分类号: TP732 文献标志码: A DOI: 10.3788/IRLA202049.0204001

# Environmental adaptability analysis and performance optimization of space-borne infrared detector assembly

Zhu Shuangshuang<sup>1,2,3</sup>, Wu Yang<sup>2,3</sup>, Zou Peng<sup>2,3\*</sup>, Cui Shanshan<sup>2,3</sup>, Hu Qiang<sup>2,3</sup>, Liu Zhenhai<sup>2,3</sup>, Qiu Zhenwei<sup>2,3</sup>, Hong Jin<sup>2,3</sup>

(1. School of Environmental Science and Optoelectronic Technology, University of Science and Technology of China, Hefei 230026, China; 2. Anhui Institute of Optics and Fine Mechanics, Chinese Academy of Sciences, Hefei 230031, China; 3. Key Laboratory of Optical Calibration and Characterization of Chinese Academy of Sciences, Hefei 230031, China)

Abstract: In order to meet the space application requirements of the low -level infrared detector assembly in the high reliability field, environmental reliability tests, such as temperature cycling test, mechanical test and high temperature aging test had been carried out on the space -borne infrared detector assembly. Meanwhile, the relative spectral responsivity of the infrared detector assembly was tested based on double integral ball uniform illumination system before and after environmental reliability tests. By comparing differences of the relative spectral responsivity of the infrared detector assembly before and after environmental reliability tests, the environmental adaptability of the infrared detector

作者简介:朱双双(1993-),男,博士生,主要从事光电检测和偏振遥感技术方面的研究。Email: zhuss@mail.ustc.edu.cn

收稿日期: 2019-10-11; 修订日期: 2019-11-21

基金项目:中国科学院联合基金(6141A01011602);高技术项目(CXJJ-16S005)

通信作者:邹鹏 (1983-),男,副研究员,博士,主要从事光电探测与信号处理方面的研究。Email: pzou@aiofm.ac.cn

导师简介:洪津(1969-),男,研究员,博士生导师,主要从事光谱偏振遥感技术和航空航天遥感工程技术等方面的研究。

Email: hongjin@aiofm.ac.cn

assembly was analyzed, while the quality defects and other potential defects of the infrared detector assembly were revealed with the early eliminated failures. Then, the detectors with optimal performance were extracted from the participating infrared detector assembly, which were used in the space-borne polarization scanner for atmospheric polarization detection. The test results show that the tested infrared detector assembly are in good stability and reliability before and after environmental reliability tests, which can meet the aerospace load application requirements.

Key words: space load; infrared detector assembly; reliability; environmental test; screening

### ! 引 言

星载偏振扫描仪通过时间同步和空间覆盖的探 测方式获取成像区域上空光谱、角度和偏振三个维 度的大气信息[1],具有高精度探测气溶胶和水汽的 能力,满足大气环境监测、遥感数据高精度大气校正 等需求<sup>[2-3]</sup>,在大气偏振遥感方面具有广泛的应用潜 力 $^{\left[ 4\right] }$ 。

红外探测器组件作为星载偏振扫描仪核心的光 电转换部件,负责完成短波红外波段光谱、偏振信息 的测量 5。由于红外探测器组件指标参数及进货渠 道等受到越来越严格的限制, 无法选用宇航级或相 当等级且满足性能要求的高可靠性红外探测器组 件,因此,应根据载荷任务研制要求对低等级红外探 测器组件采取可靠性保证措施, 揭示红外探测器组 件的质量缺陷及其他潜在缺陷<sup>[6-8]</sup>,并剔除早期失效 的红外探测器组件, 以满足低等级器件在高可靠性 领域的空间应用需求。参考文献[9-10]主要针对宽 视场相机,通过测量 CCD 的相对光谱响应率而从中 筛选出光谱响应一致性接近的待拼接 CCD;参考文 献[11]主要针对空间外差光谱仪,提出了一种有利 于空间外差光谱仪光谱复原的探测器筛选方法;参 考文献[12]提出了一种面阵 CCD 的板级筛选测试 方法,主要是通过测试由 CCD 组成的相机来间接评 估 CCD 的性能。

文中所述星载红外探测器组件为双元 InGaAs 探测器,且存在样本数量多、质量等级低及器件可靠 性低等限制, 为保证工业级红外探测器组件满足航 天应用需求, 对红外探测器组件依次进行温度循环 试验、力学试验、高温老炼试验等环境试验考核,并 通过对比试验前后红外探测器组件相对光谱响应率 变化,分析红外探测器组件的环境适应性,并从参试 红外探测器组件中筛选出性能优良的探测器,确保 优选后的红外探测器组件具有高的可靠性和稳定 性,有利于提高星载偏振扫描仪后期获取光谱、偏振 数据的质量。

### 1 红外探测器组件失效模式分析

产品的失效率随时间的变化遵循浴盆曲线,如 图 1 所示, 主要包括三个阶段: 早期失效阶段、偶然 失效阶段以及损耗失效阶段13。其中,早期失效阶段 表现为产品使用初期,由于制造工艺等引起的缺陷, 其失效率随时间的推移而降低; 偶然失效阶段是产 品投入使用一段时间后,其失效率为一常数,出现失 效的原因主要由偶然因素引起; 耗损失效阶段表现 为产品的失效率随时间的推移迅速上升, 出现失效 的原因主要是材料的老化、磨损等引起的。

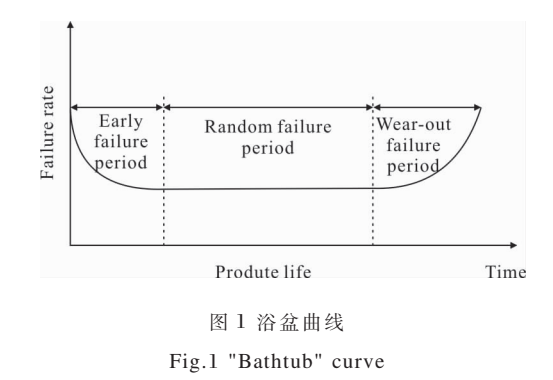

星载偏振扫描仪的光学原理图如图 2 所示,平 行光通过两个正交反射镜反射后分别进入两路相同 的光学系统, 每路光通过前置望远系统和渥拉斯顿 棱镜后被分成两束振动方向相互垂直的偏振光,经 分色片分束后通过聚焦透镜和滤光片被双元探测器 组件接收, 仪器探测谱段覆盖 380~2 250 nm 的波长 范围,其中短波红外波段设置了 1375、1600、2250 nm 3 个探测波段。1375、1600 nm 两个探测波段选用 4只 G12181 型红外探测器组件 .2 250 nm 探测波段 选用 2 只 G12183 型红外探测器组件。由于该红外 探测器组件工作过程中需要制冷以减小背景辐射对 探测信号的影响! 所以红外探测器组件内置了一个 三级热电制冷器(Thermoelectric Coolers, TEC),采 用通用 To-3 金属外壳辅以石英窗口密封的封装形式。

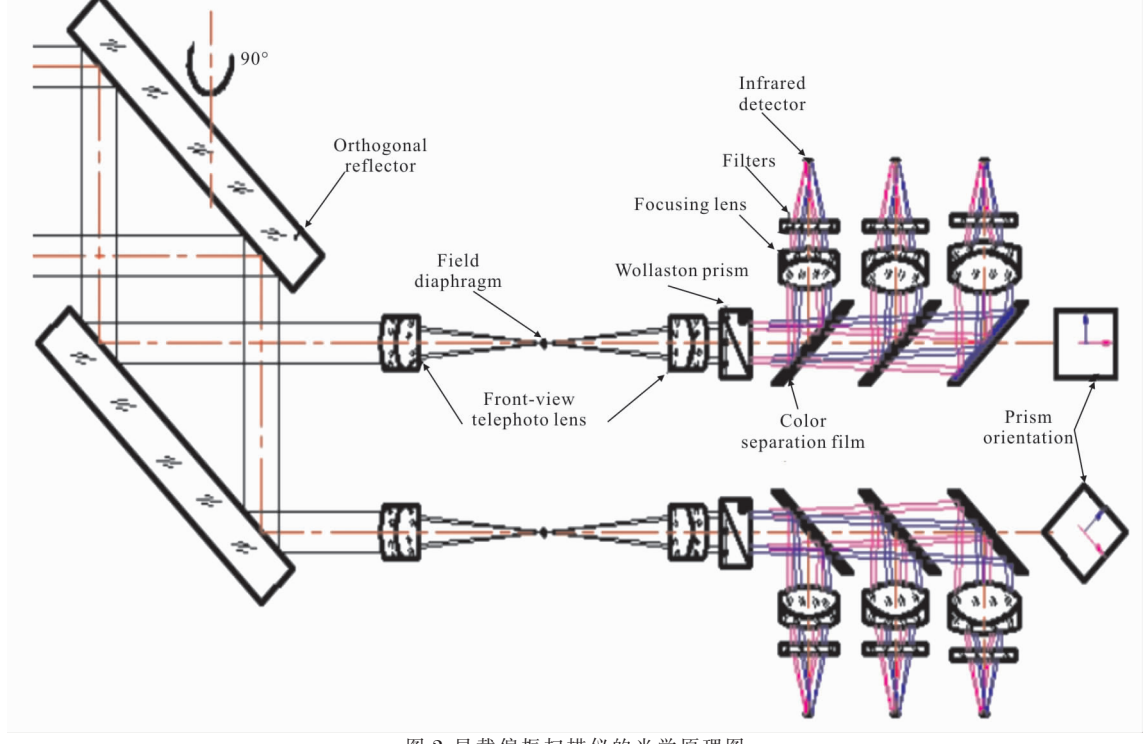

图 2 星载偏振扫描仪的光学原理图 Fig.2 Optical schematic of a space borne polarimeter

红外探测器组件的可靠性主要受限于 TEC、光 电转换单元及探测器窗口片等 3 个子组件, 红外探 测器组件的简化可靠性模型可以用 3 个子组件表示 为如图 3 所示的可靠性框图, 这是一个串行模型, 意 味着只要有一个子组件失效就会导致红外探测器组 件故障。其中热电制冷器的失效模式主要是由于材 料的热胀冷缩性质导致冷热接触面内部产生热应 力,引起材料的老化、疲劳及结构损伤,影响热电制 冷器的制冷效果, 进而影响红外探测器组件信号输 出,可以通过温度循环试验加速 TEC 的失效;光电 转换单元主要由探测器光敏面和光电二极管两部分

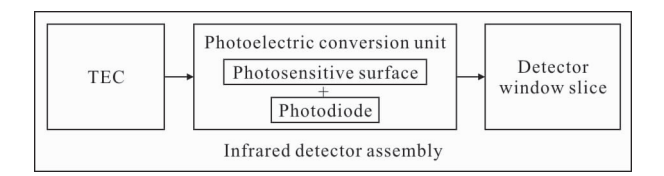

图 3 红外探测器组件简化可靠性框图 Fig.3 Simplified reliability block diagram of infrared detector assembly

组成, 其失效模式主要包括探测器光敏面裂痕及光 电二极管反向击穿! 导致红外探测器组件光电转换 单元故障,进而引起红外探测器组件失效,可以通过 温度循环、力学试验及高温老炼试验加速光电转换 单元的失效; 探测器窗口片的失效模式主要是由于 材料的热胀冷缩以及运输和轨道控制推力器点火等 过程中所引起的震荡、冲击等,导致探测器窗口片污 染及裂痕,进而影响红外探测器组件的光谱响应值, 可以通过温度循环及力学试验加速红外探测器组件 窗口片的失效。红外探测器组件的主要失效模式,以 及这些失效模式的加速因子如表 1 所示。

根据可靠性工作的经验, 为了剔除具有早期失 效特征的元器件, 文中通过对红外探测器组件进行 温度循环试验、力学试验以及高温老炼试验而使红 外探测器组件尽快进入偶然失效阶段, 并通过试验 前后红外探测器组件的相对光谱响应率变化分析红 外探测器组件的环境适应性。

## 表 1 红外探测器组件的失效模式和加速因子 Tab.1 Failure modes and acceleration factors of infrared detector assembly

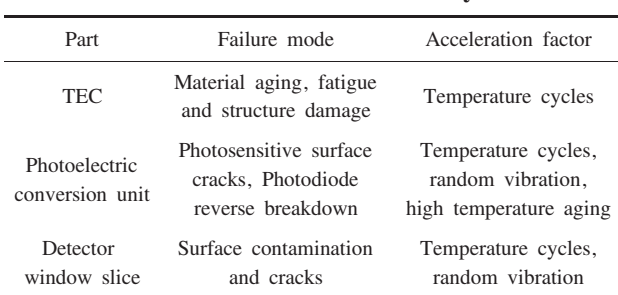

## 5 试 验

文中所述星载红外探测器组件为双元 InGaAs 探测器,红外探测器组件在出厂时厂家已经对其进 行了一些可靠性试验! 文中的主要目的是对红外探 测器组件进行环境适应性分析, 从而实现二次筛选 和性能优选! 从中筛选出性能最优的红外探测器组 件。综合以上分析并参考红外探测器组件厂家给出 的环境试验条件及 GJB1032-90《电子产品环境应 力筛选方法》,设置了红外探测器组件环境试验应力 水平, 既可以保证环境试验条件对红外探测器组件 的筛选力度, 又可以防止环境试验应力过大对红外 探测器组件产生讨试验而损伤器件的风险。

#### 2.1 温度循环

在 高 低 温 箱 内 完 成 红 外 探 测 器 组 件 温 度 循 环 试验。红外探测器组件安装在试验工装上,并把试 验工装固定在高低温箱内的基板上。在红外探测器 组件周围贴装测温点用于监测其温度变化。通过设 置高低温箱自动控制程序,使红外探测器组件按照 如图 4 所示的流程循环, 具体试验条件如表 2 所 示, 按照要求进行 50 次温度循环后, 高低温箱在高 温端自然回温。高低温循环过程中红外探测器组件 不通电, 待温度循环试验结束后对红外探测器组件 进行相对光谱响应率测试, 以评估红外探测器组件 通过温度循环后性能的变化。

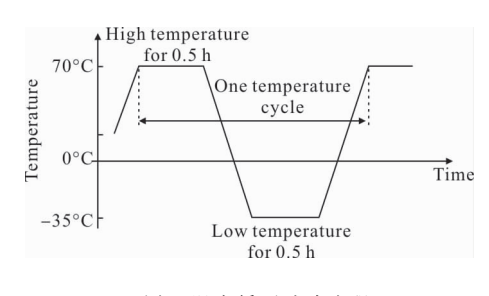

图 \* 温度循环试验流程

Fig.4 Procedure of temperature cycling test

#### 表 2 温度循环试验条件

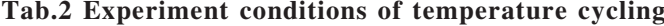

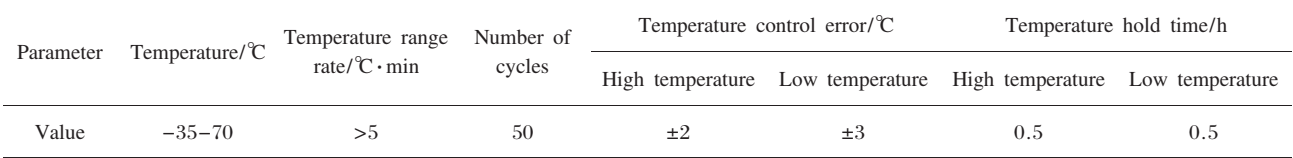

#### 5%5 力学试验

模拟红外探测器组件在卫星上的实际安装状 态,在振动台上完成红外探测器组件力学试验。红外 探测器组件安装在试验工装上, 试验工装与整机上 结构保持一致。通过圆型夹具,将红外探测器组件固 定在振动台上, 并通过更换夹具在振动台上的安装 方式完成 3 个方向的力学试验。试验夹具及振动方 向如图 5 所示。力学试验条件见表 3 所示。其中, X 方向指向红外探测组件光敏面的垂直方向, Y 方向 指向红外探测器组件光敏面的平行方向,Z 方向指 向与夹具表面垂直方向。试验过程中红外探测器组

件不通电,力学试验结束后,通过显微镜观察红外探 测器组件光敏面是否有裂痕, 并对红外探测器组件 进行相对光谱响应率测试, 以评估红外探测器组件 通过力学试验后性能的变化。

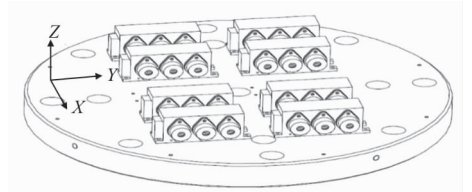

图 6 红外探测器组件力学试验夹具及方向示意图 Fig.5 Diagram of infrared detector assembly mechanical test fixture and directions

## 表 3 随机振动试验条件 Tab.3 Experiment conditions of random

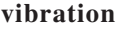

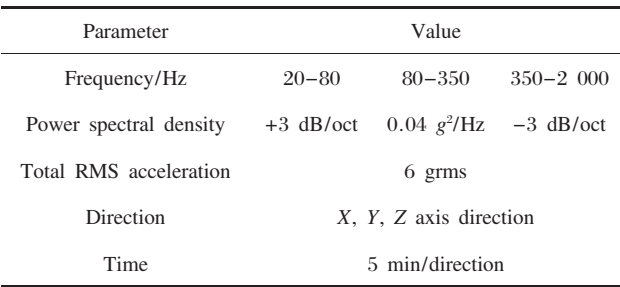

#### 2.3 高温老炼

在高低温箱内完成红外探测器组件高温老炼试 验,试验装置如图 6 所示。红外探测器组件安装在试 验工装上! 并把试验工装固定在高低温箱内的基板 上。在红外探测器组件周围贴装测温点用于监测其 温度变化。通过调节高低温箱温度,使红外探测器组 件升至 70℃高温并保持 240 h, 在高温保持过程中, 通过偏压电路给红外探测器组件加 0.8 V 的反向偏 压,通过观察偏压电路上指示灯的亮暗来判断红外 探测器组件光电二极管是否正常。如果探测器光电 二极管异常,偏置电流变大,指示灯变亮;如果探测 器光电二极管正常, 偏置电流小, 指示灯不亮。待高 温老炼试验结束后对红外探测器组件进行相对光谱 响应率测试, 以评估红外探测器组件通过高温老炼 后性能的变化。

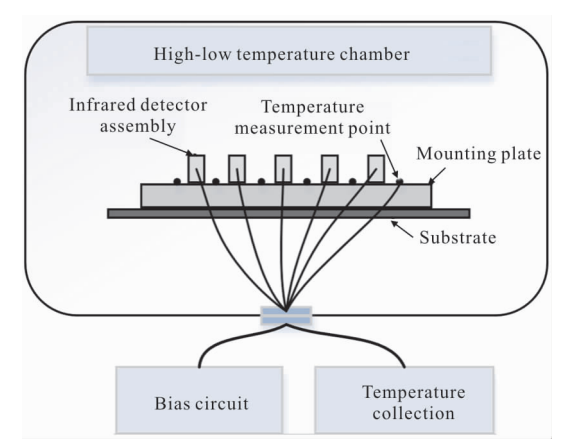

图 0 红外探测器组件高温老练试验装置 Fig.6 Equipment of high temperature aging test of infrared detector assembly

#### 2.4 红外探测器组件测试方法

测试基于双积分球式均匀照明光源系统实现,

测试系统如图 7 所示, 积分球 1 内置卤钨灯作为照 明光源,产生的光通过滤光片盒内的滤光片分光后 进入积分球 2、积分球 2 匀光后进入待测探测器和 参考探测器。其中,参考探测器放置于积分球 2 侧壁 上,用于监测光源相对能量变化;滤光片盒内置多个 滤光片滑板,可进行多个测试波段切换。通过地检设 备控制探测器工作! 并利用计算机采集红外探测器 组件数据, 测试过程中用制冷器驱动红外探测器组 件内置 TEC 进行制冷至固定温度, 以减小背景辐射 对红外探测器组件信号的影响。为防止探测器管脚 多次解焊,测试过程中设计了无应力插座。无应力插 座与红外探测器组件连接示意图如图 8 所示。其中, 1 为被测探测器, 2 为定位板, 3 为针模板, 4 为探针, 通过探针把红外探测器组件管脚引出。

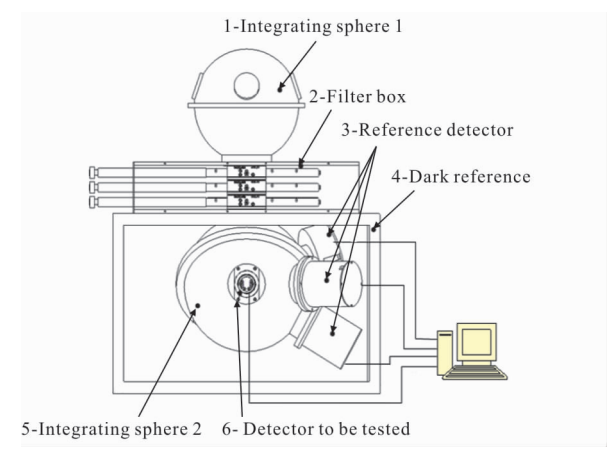

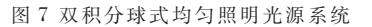

Fig.7 Double integrating sphere uniform illumination

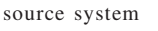

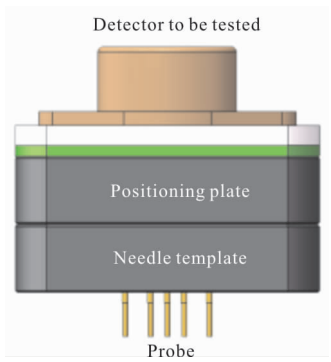

图 3 红外探测器组件与无应力插座连接示意图 Fig.8 Connection diagram of infrared detector assembly and stress-free socket

通过对比各试验前后红外探测器组件相对光谱 响应率在相同条件下的测试值! 可以反映出红外探

测器组件的性能变化。所谓相对光谱响应率是指在 特定波长 λ 照射下, 红外探测器组件输出有效信号 与对应相对光谱功率之比。红外探测器组件相对光 谱响应率计算公式见公式(1):

$$
R(\lambda) = \frac{\overline{\Phi_{\text{bright}} - \overline{\Phi_{\text{dark}}}}}{V_{\text{bright}} - V_{\text{dark}}}
$$
\n
$$
= \frac{1}{n_1} \sum_{i=1}^{n_1} \Phi_{\text{bright}}(i) - \frac{1}{n_1} \sum_{i=1}^{n_1} \Phi_{\text{dark}}(i)
$$
\n
$$
\frac{1}{n_2} \sum_{i=1}^{n_2} V_{\text{bright}}(i) - \frac{1}{n_2} \sum_{i=1}^{n_2} V_{\text{dark}}(i)
$$
\n(1)

式中:  $\Phi_{\text{bright}}$ ,  $\Phi_{\text{dark}}$  分别为亮背景和暗背景环境下待 测探测器组件输出电流值;Vbright、Vdark 分别为亮背 景和暗背景环境下测试光源相对功率值:n1、n2 分 别为参考探测器和参试探测器组件的采样个数。

试验前后红外探测器组件相对光谱响应率变化 计算公式见公式(2):

$$
R = \frac{R(\lambda 2) - R(\lambda 1)}{R(\lambda 1)}
$$
\n(2)

式中: R(λ2)为试验后红外探测器组件相对光谱响应 率; R(λ1)为试验前红外探测器组件相对光谱响应率。

### 3 试验结果分析与性能优选

利用上述红外探测器组件环境试验装置和测试 方法, 对 G12181 和 G12183 两种型号的红外探测器 组件进行环境试验考核和试验前后的相对光谱响应 率测试, 其中 G12181 型红外探测器组件的典型响 应波长为 1 375 nm 和 1 600 nm, G12183 型红外探 测器组件的典型响应波长为 2 250 nm。按公式(1)计 算 G12181 和 G12183 型红外探测器组件的相对光 谱响应率,测试结果如图 9 所示,图中 CH1 和 CH2 分别代表双元红外探测器组件的两个像元。

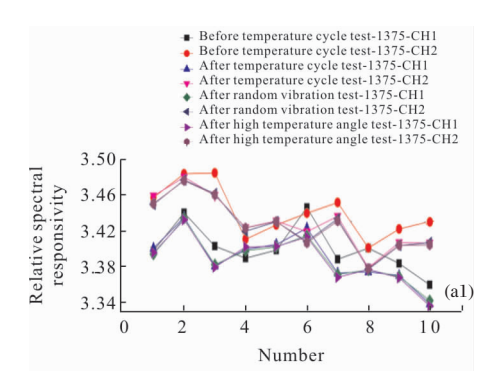

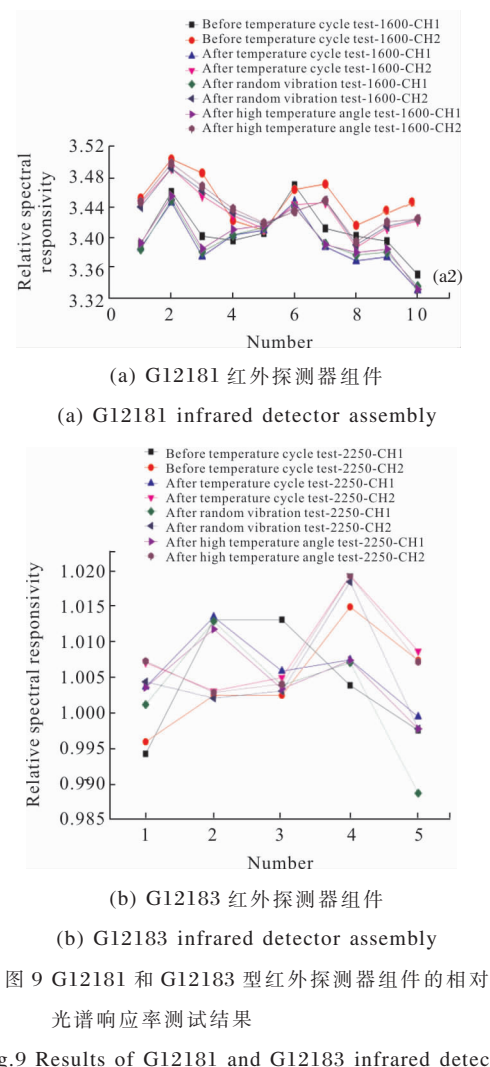

Fig.9 Results of G12181 and G12183 infrared detector assembly relative spectral responsivity

按公式(2)计算各组试验前后 G12181 和G12183 型红外探测器组件的相对光谱响应率变化, 计算结 果如图 10 所示。环境试验前后红外探测器组件的相 对光谱响应率允许变化范围为±10%,即红外探测器 组件的相对光谱响应率变化范围超过±10%时,则认 为红外探测器组件失效。考虑一定的裕量,可将红 外探测器组件的相对光谱响应率性能优选范围定 为±5%或更小,并从中筛选出相对光谱响应率变化 最小的红外探测器组件作为性能优选的结果。

从图 10 中可以看出: 经过环境试验考核后, G12181 型红外探测器组件的相对光谱响应率最大 变化为-0.967%, G12183 型红外探测器组件的相对 光谱响应率最大变化为 1.135%。G12181 和 G12183 两种红外探测器组件相对光谱响应率变化较小,均

在±5%范围内, 说明 G12181 和 G12183 型红外探测 器组件经过环境试验考核后具有较好的稳定性和可 靠性,可以满足航天载荷应用需求。

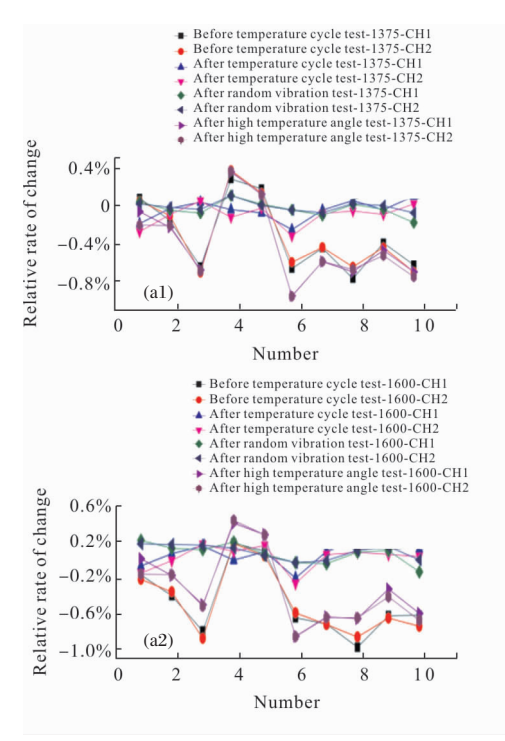

(a) G12181 红外探测器组件

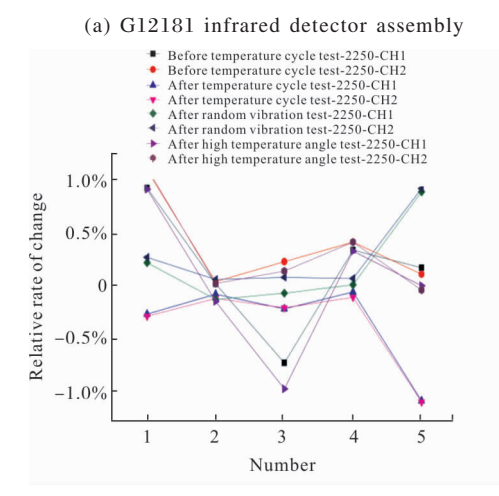

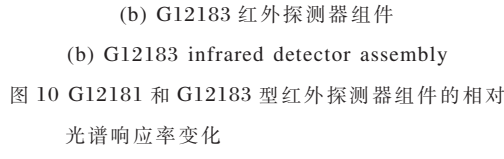

Fig.10 Relative spectral responsivity changes of G12181 and G12183 infrared detector assembly

文中的主要目的是从出厂合格的红外探测器组 件中筛选出性能最优的器件应用在星载偏振扫描仪 进行大气偏振探测,以环境试验考核前后(温度循环

试验前和高温老炼试验后) 数据为红外探测器组件 性能优选的依据! 从参试红外探测器组件中选择相 对光谱响应率变化最小的作为筛选的结果, 即红外 探测器组件相对光谱响应率变化范围越小越好。从 图 10 中可以看出: G12181 和 G12183 型红外探测 器组件中, 编号为 G12181-1、G12181-2、G12181-4、G12181-5 和 G12183-2、G12183-5 的相对光谱 响应率变化相对较小,为此选择以上编号的红外探 测 器 组 件 作 为 最 终 应 用 于 高 精 度 偏 振 扫 描 仪 的 探 测器。

#### 4 结 论

为了从工业级红外探测器组件中筛选出满足空 间应用需求且性能最优的探测器, 结合红外探测器 组件的失效模式及加速因子, 对 G12181 和 G12183 两种星载红外探测器组件实施温度循环试验、力学 试验及高温老炼试验等环境试验考核! 并基于双积 分球式均匀照明系统对环境试验前后红外探测器组 件相对光谱响应率进行测试。通过对红外探测器组 件相对光谱响应率数据进行处理和分析, 筛选出性 能最优的红外探测器组件。试验结果表明:G12181 型 红 外 探 测 器 组 件 的 相 对 光 谱 响 应 率 最 大 变 化 为-0.97%, G12183 型红外探测器组件的相对光谱 响应率最大变化为 1.135%, 说明经过环境试验考核 后的红外探测器组件具有较好的稳定性和可靠性, 满足航天产品应用需求。

#### 参考文献:

- [1] Kokhanovsky A A, Davis A B, Cairns B, et al. Spacebased remote sensing of atmospheric aerosols: The multi-angle spectro-polarimetric frontier [J]. Earth-Science Reviews, 2015, 145(2015): 85-116.
- [2] Coakley J A J, Cess D, Yurevich F B. The effect of tropospheric aerosols on the Earth's radiation budget: A parameterization for climate models [J].  $J$  Atmos Sci, 1983, 40: 116-138.
- [3] Li Zhengqiang, Chen Xingfeng, Ma Yan, et al. An overview of atmospheric correction for optical remote sensing satellites [J]. Journal of Nanjing University of Information Science and Technology (National Science  $Editor), 2018, 10(1): 6-15.$  (in Chinese)

李正强, 陈兴峰, 马奏, 等, 光学遥感卫星大气校正研究综 述[J]. 南京信息工程大学学报(自然科学版), 2018, 10(1):  $6 - 15$ .

[4] Wang Xia, Xia Runqiu, Jin Weiqi, et al. Technology progress of infrared polarization imaging detection [J]. Infrared and Laser Engineering, 2014, 43(10): 3175-3182. (in Chinese)

王霞, 夏润秋, 金伟其, 等. 红外偏振成像探测技术进展 [J]. 红外与激光工程, 2014, 43(10): 3175-3182.

- [5] Zhang Weifeng, Zhang Ruolan, Zhao Lusheng, et al. Development progress of InGaAs short-wave infrared focal plane arrays[J]. Infrared Technology, 2012, 34(6): 361-365. (in Chinese) 张卫峰, 张若岚, 赵鲁生, 等. InGaAs 短波红外探测器研 究进展[J]. 红外技术, 2012, 34(6): 361-365.
- [6] Jiang Xiujie, Sun Huixian, Wang Zhihua, et al. Technical overview of electronic components selection for spacecraft [J]. Chinese Journal of Electron Device, 2005, 28(1): 38-43. (in Chinese) 姜秀杰, 孙辉先, 王志华, 等. 航天电子系统中电子元器件 选用的途径分析[J]. 电子器件, 2005, 28(1): 38-43.
- [7] Hu Shanwei, Lei Wanxing, Liu Zhe, et al. Plastic components for military research industrial file [J]. Electronic Component & Device Applications, 2009, 11  $(10)$ : 93-95. (in Chinese)

胡善伟, 雷婉星, 刘喆, 等. 工业档塑封元器件的军用研究 [J]. 电子元器件应用, 2009, 11(10): 93-95.

[8] Ding Jishan. Domestic semiconductor device reliability screening technique [J]. Semiconductor Technology, 1999, 24(3): 55-57. (in Chinese)

丁继善. 国内半导体器件的可靠性筛选技术[J]. 半导体技 术, 1999, 24(3): 55-57.

- [9] Ye Zhao, Liu Zexun, Li Xiansheng, et al. Screening device of CCD spectral conformance for wide field of view space camera [J]. *Journal of Optoelectronics*  $\cdot$ Laser, 2013, 24(2): 265-270. (in Chinese) 叶钊, 刘则洵, 李宪圣, 等. 用于宽视场空间相机的 CCD 光谱特性筛选装置 [J]. 光电子·激光, 2013, 24(2):  $265 - 270$
- [10] Liu Xiansheng, Wan Zhi, Liu Zexun, et al. Method of CCD test and screening for space camera with wide field of view [J]. Infrared and Laser Engineering, 2014, 34(7): 2245-2250. (in Chinese) 李宪圣, 万志, 刘则洵, 等. 大视场空间相机 CCD 性能测 试及筛选方法[J].红外与激光工程,2014, 43(7): 2245-2250
- [11] Jin Wei, Chen Dihu, Li Zhiwei, et al. Screening and testing method of detectors for spatial heterodyne spectrometer [J]. Chinese Journal of Lasers, 2016, 43  $(9)$ : 0904004. (in Chinese) 金伟, 陈迪虎, 李志伟, 等. 星载空间外差光谱仪探测器筛 选测试方法[J]. 中国激光, 2016, 43(9): 0904004.
- [12] Yu Da, Zhou Huaide, Long Kehui, et al. Screening and testing method for area CCD [J]. Chinese Journal of Lasers, 2013, 40(7): 0708001. (in Chinese) 余达, 周怀得, 龙科慧, 等. 一种面阵 CCD 的筛选测试方 法[J]. 中国激光, 2013, 40(7): 0708001.
- [13] Carter F Hand, Alane Petrowski, Francois Brunet. Enhanced functionality and reliability testing of laserinitiated systems[C]//Proc of SPIE,  $2009$ ,  $743408$ : 1-8.